## Load the Data From your JDBC **DataSource**

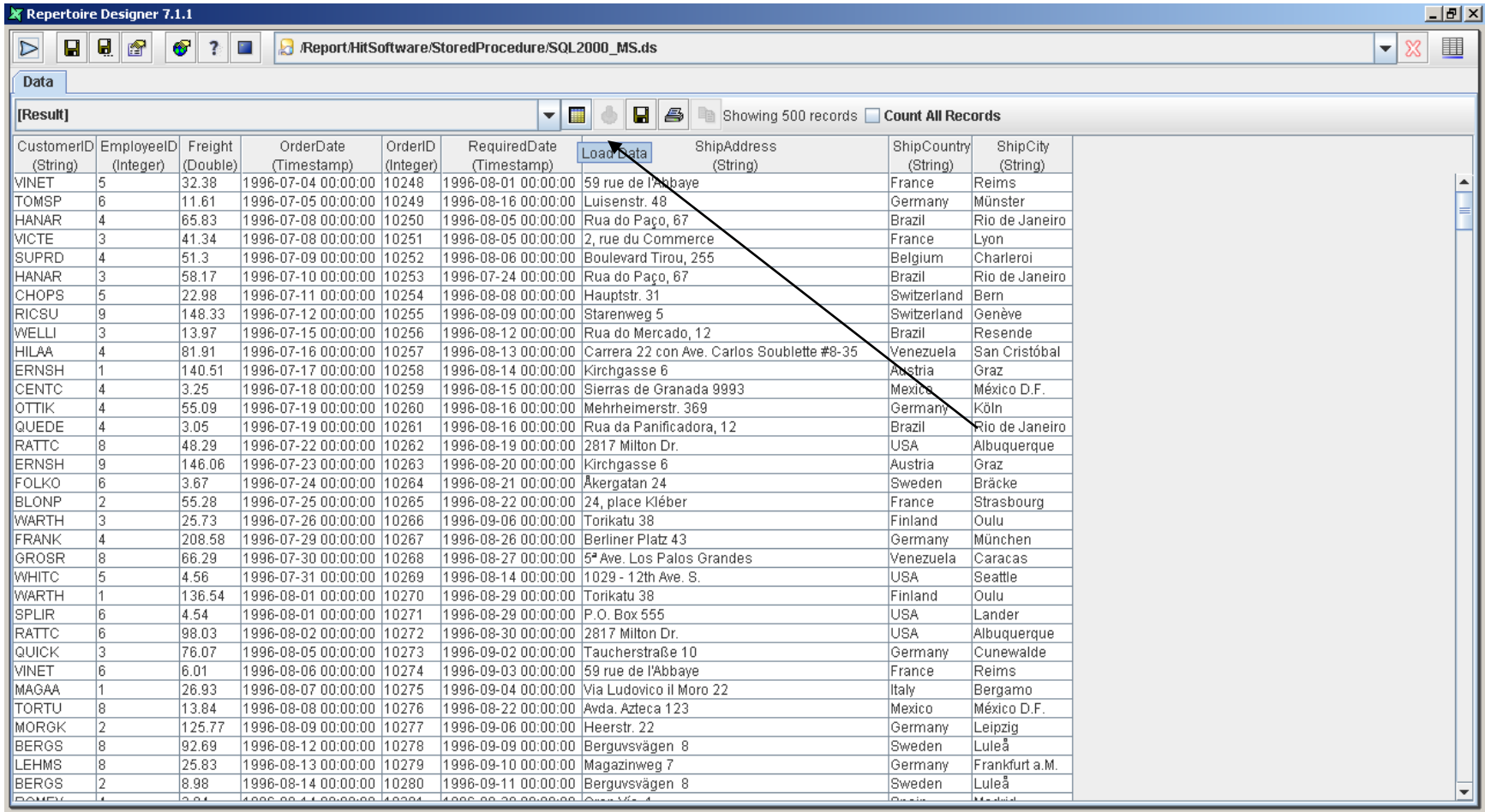

## Save the Data From your JDBC **DataSource**

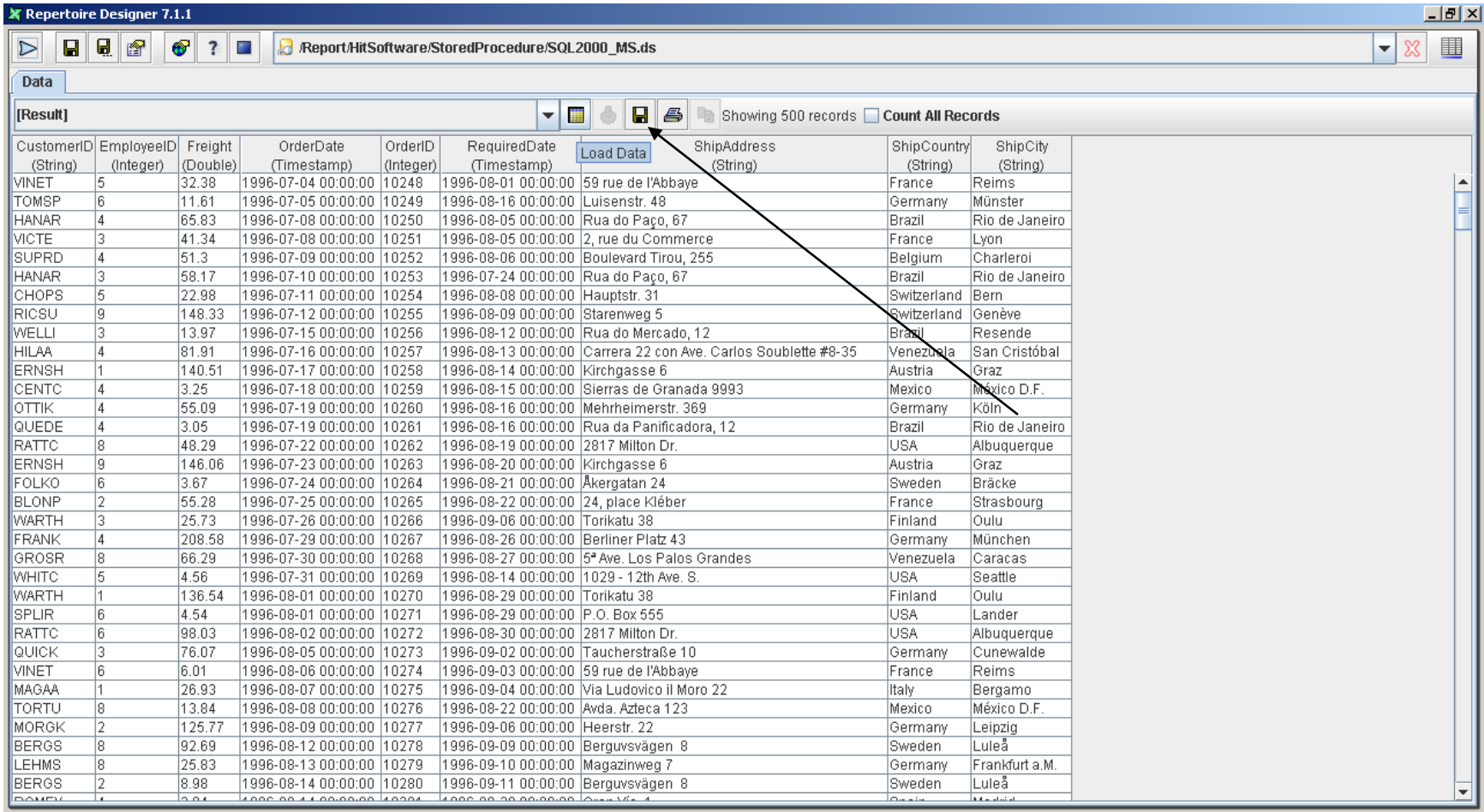

## Save Data into a DataSource

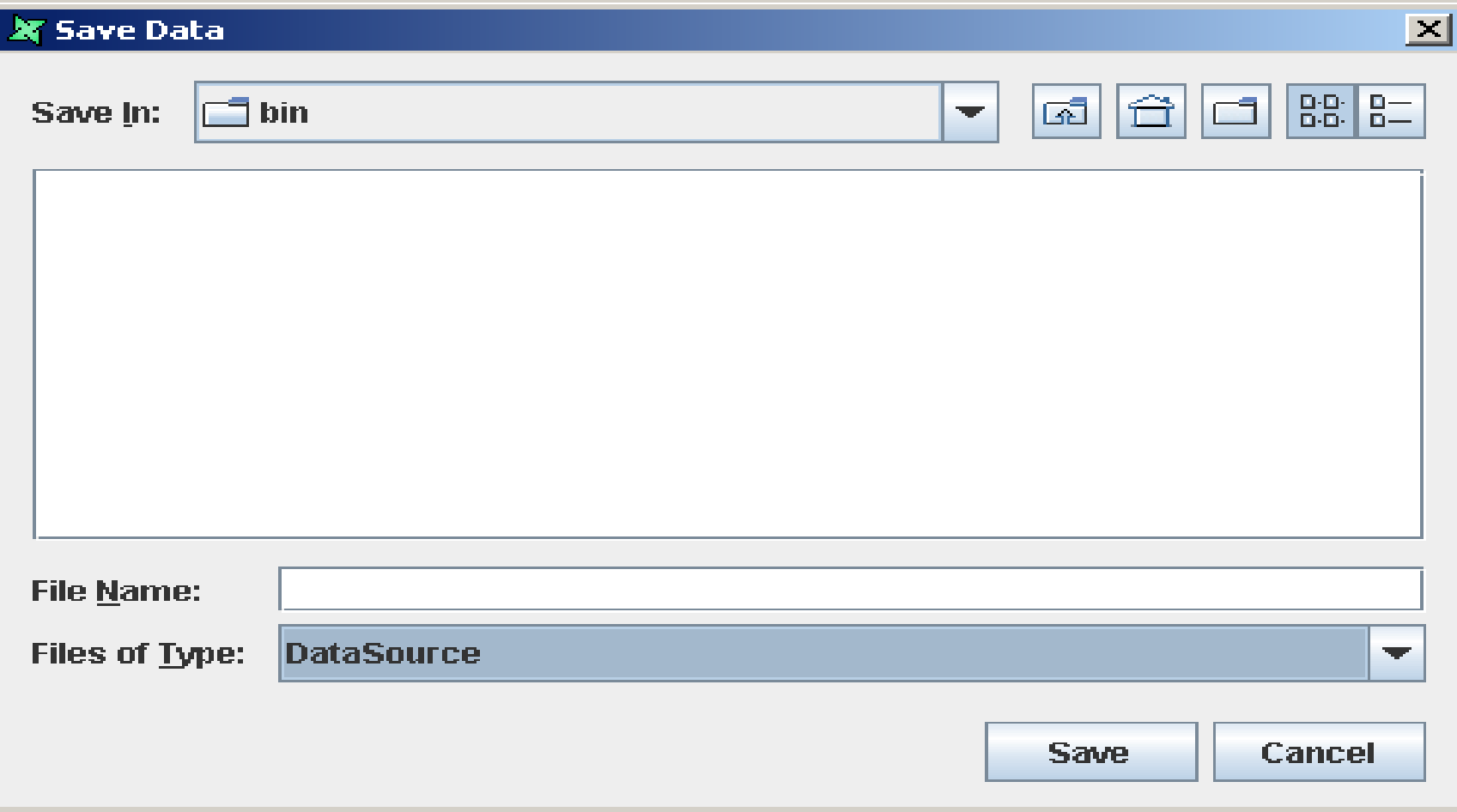